## **GX DP-700**

## **Quick Reference Guide**

**3D Acquisition**

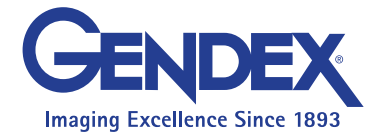

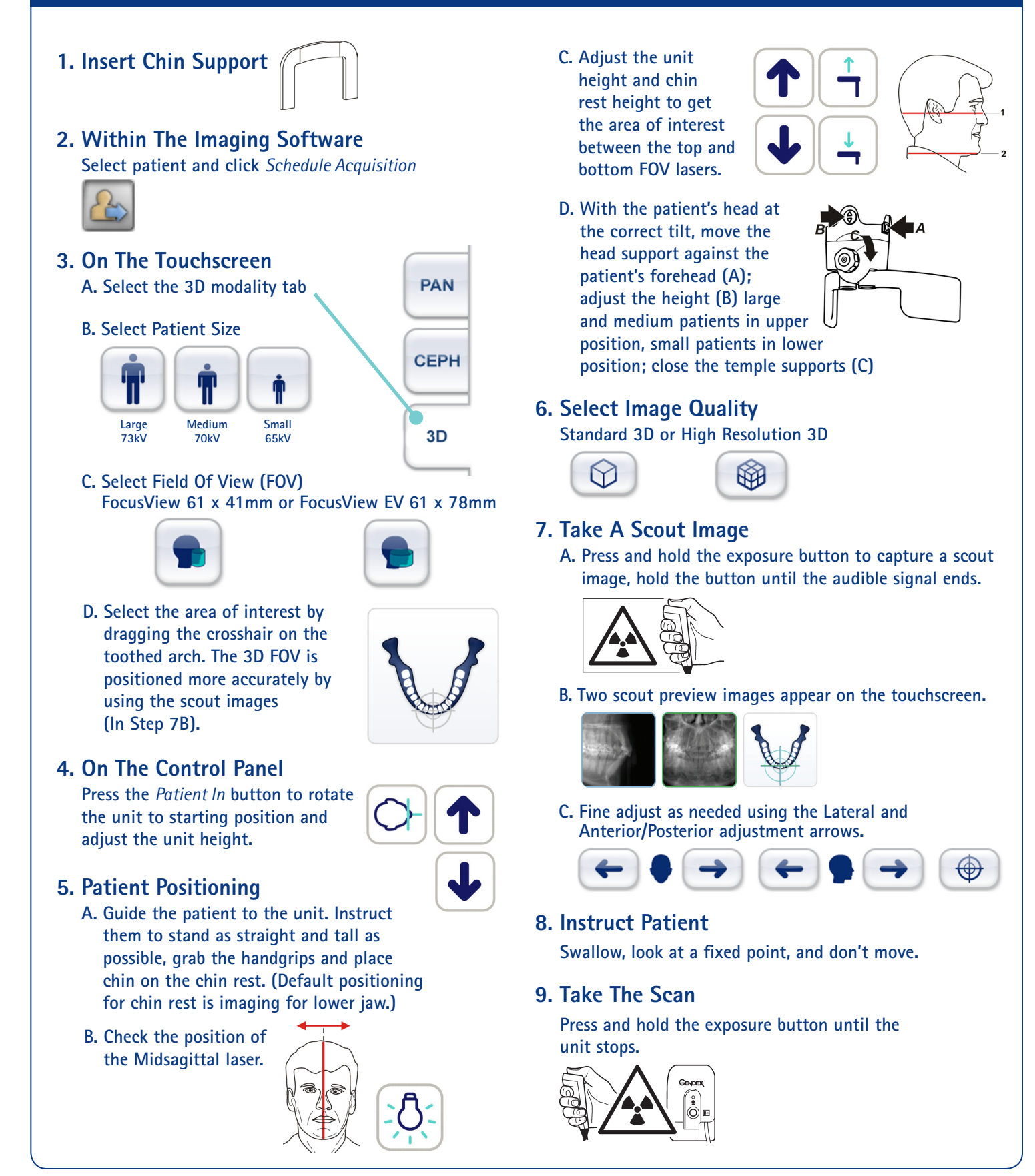